## **ANEXOS**

## **I. Manual del usuario**

## **a. Introducción de valores numéricos.**

Es aconsejable que todos los ficheros que se verán a continuación para el ingreso de los diferentes datos con los que trabaja el programa estén junto con el fichero del código de programación para poder realizar cualquier cálculo deseado.

## **1. Coordenadas (coornod.m).**

El ingreso de datos de las coordenadas de discretización de la estructura a analizarse es realizado a través del fichero coornod.m, estos datos se almacenan en una matriz que tendrá tantas filas como número de nodos tenga y un número fijo de dos columnas correspondientes a las direcciones  $x \in y$ , esta disposición es presentada a continuación:

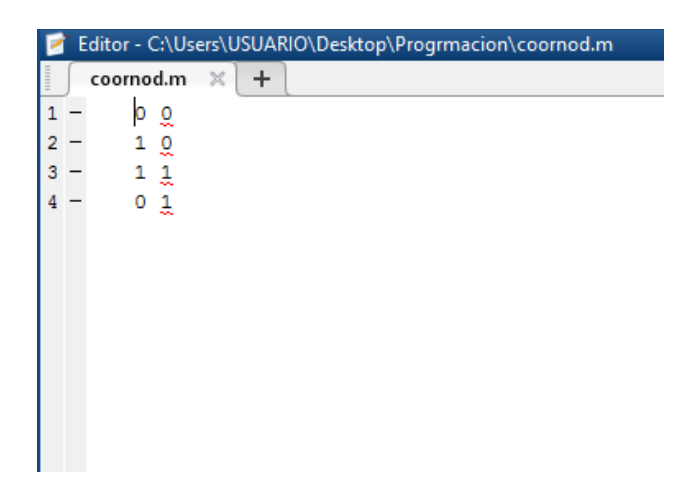

**Figura 1:** Ventana de ingreso de Coordenadas.

## **2. Elementos (conect.m).**

Cada elemento está ligado a cuatro nodos, estos son almacenados en el fichero conect.m en un formato matricial, cuya matriz tendrá tantas filas como número de elementos tenga y un número fijo de cuatro columnas correspondientes a los 4 nodos del elemento finito, como se muestra a continuación:

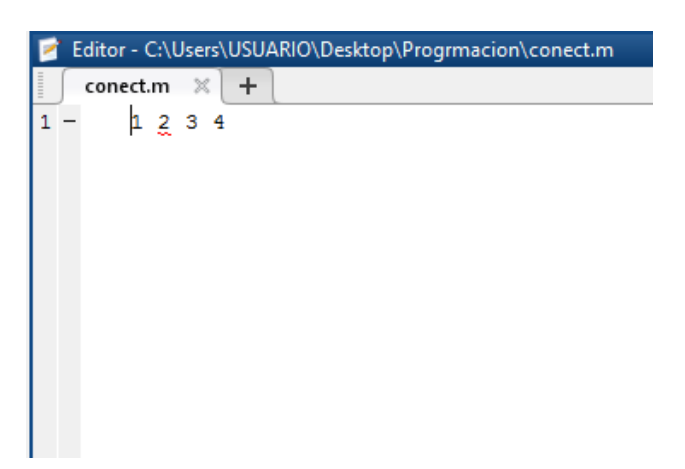

**Figura 2:** Ventana de ingreso de Conectividades.

# **3. Espesor por elemento (espesor.m).**

Los espesores asociados a cada elemento finito son realizados a través del fichero espesor.m, que almacena los datos de entrada como un vector columna el cual tendrá tantas filas como elementos existan, como se muestra a continuación:

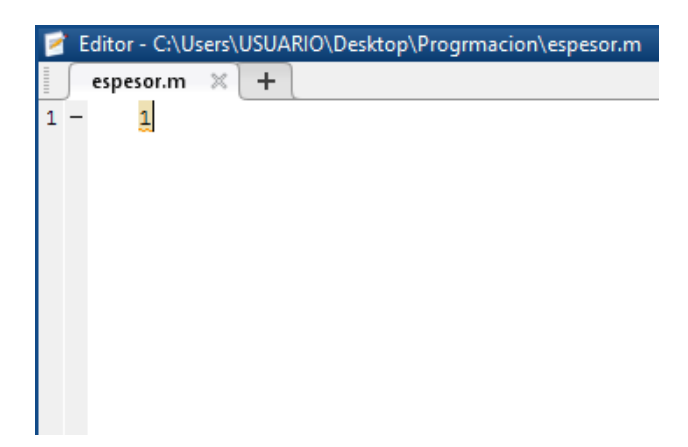

**Figura 3:** Ventana de ingreso del Espesor.

## **4. Módulo de elasticidad (modelast.m).**

El ingreso de datos del módulo de elasticidad es ejecutado a través del fichero modelast.m, el cual almacena los datos de entrada como un vector columna que tendrá tantas filas como elementos existan, este fichero se presenta a continuación:

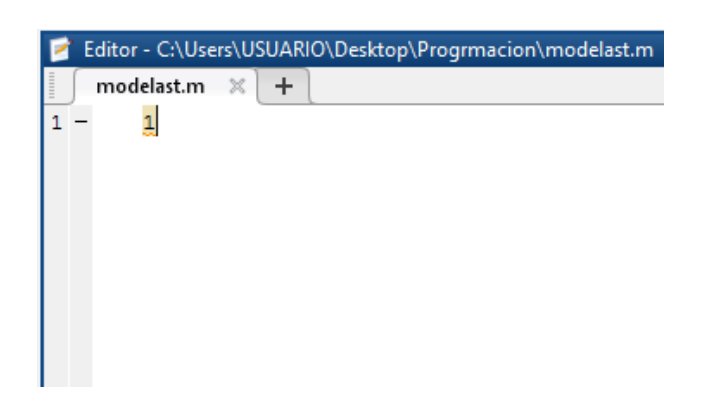

**Figura 4:** Ventana de ingreso del Módulo de Elasticidad.

## **5. Coeficiente de Poisson (coefdepoisson.m).**

El ingreso de datos del coeficiente de Poisson es ejecutado a través del fichero coefdepoisson.m, almacena los datos de entrada como un vector columna el cual tendrá tantas filas como elementos existan, esta disposición se presenta a continuación:

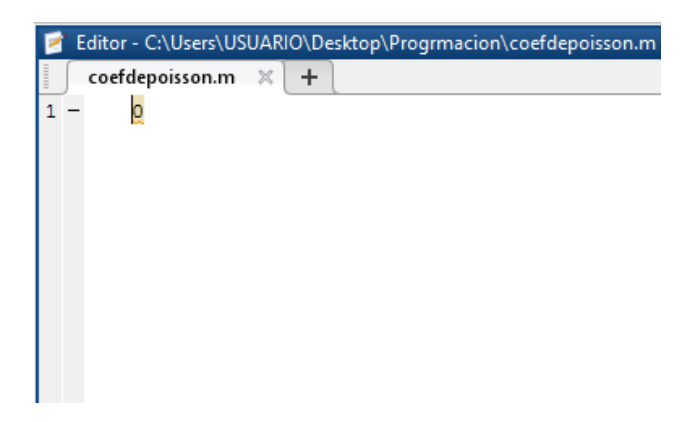

**Figura 5:** Fichero.m del Coeficiente de Poisson.

#### **6. Condiciones de contorno (dimp.m).**

El ingreso de datos de las condiciones de contorno o restricciones en los tipos de apoyos es a través del fichero dimp.m, se ingresan el valor de cero en aquellos nodos con restricciones de movimiento, y un número diferente de cero en aquellos lugares donde no hay restricción de movimiento, estos valores serán introducidos en cada grado de libertad respectivo, los cuales se almacenan en una matriz que tendrá tantas filas como número de grados de libertad tenga la estructura, este fichero se presenta a continuación:

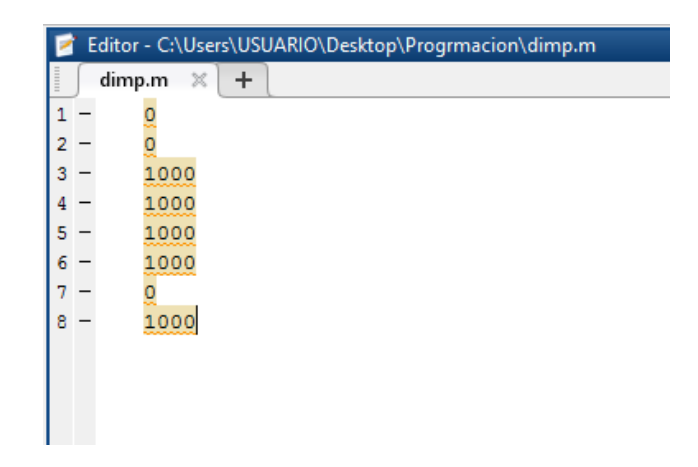

**Figura 6:** Fichero.m de Restricciones de la Estructura.

## **7. Cargas externas aplicadas (fimp.m).**

El ingreso de datos de las cargas externas aplicadas en los nodos es a través del fichero fimp.m, se ingresan fuerzas prescriptas en aquellos nodos con estas condiciones de fuerza en cada dirección respectiva adoptando el signo de convención básico, se almacenan los datos de entrada como una matriz que tendrá tantas filas como grados de libertad presente la estructura discretizada, esta disposición se presenta a continuación:

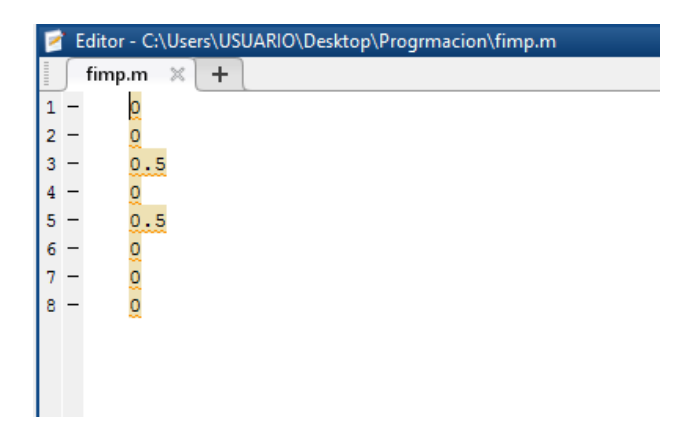

**Figura 7:** Fichero.m de Cargas Aplicadas.

## **8. Pesos de Gauss (pesos.m).**

El ingreso de datos de los pesos de Gauss es a través del fichero pesos.m, consideramos estos valores para el caso particular de cuatro nodos de cuadratura, se almacenan los datos de entrada como una matriz de tamaño fijo que consta de cuatro filas por dos columnas, esta disposición se presenta a continuación:

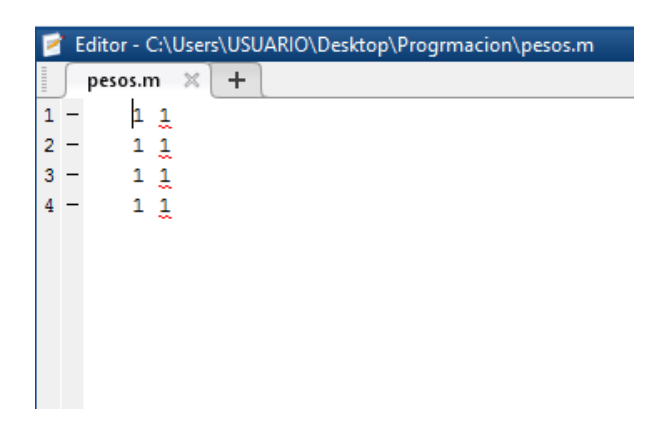

**Figura 8:** Fichero.m de Pesos de Gauss.

## **9. Coordenadas de Gauss (puntosdegauss.m).**

El ingreso de datos de las coordenadas de Gauss es a través del fichero puntosdegauss.m, estos valores se consideran para el caso particular de cuatro nodos de cuadratura, se almacenan los datos de entrada como una matriz de tamaño fijo que consta de cuatro filas por dos columnas, este fichero se presenta a continuación:

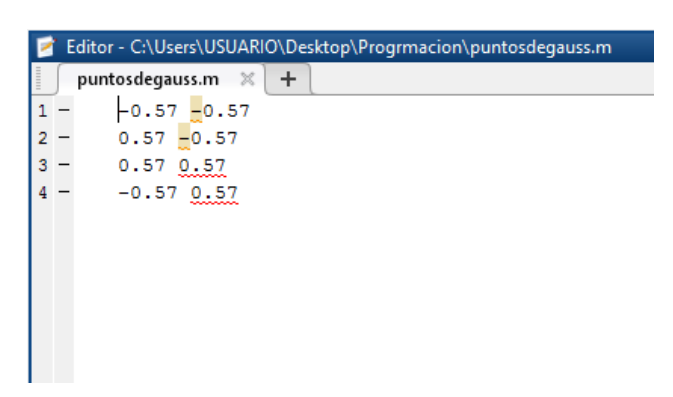

**Figura 9:** Fichero.m de Pesos de Gauss.

## **b. Datos de salida.**

Una vez introducidos todos los datos necesarios para el cálculo, se obtendrá como resultado lo siguiente:

## **1. Matriz** [DNn].

Esta matriz muestra las derivadas de las funciones de forma  $N(\xi; \eta)$  con respecto a las coordenadas naturales  $\xi$  y  $\eta$  de cada elemento finito evaluado en los nodos de cuadratura.

## **2. Matriz** []**.**

Esta matriz genera la matriz Jacobiano para cada elemento finito evaluado en los nodos de cuadratura.

### **3. Matriz** [*I***].**

Esta matriz genera la matriz inversa del Jacobiano para cada elemento finito, el tamaño de esta matriz es idéntica a la matriz  $[J]$ .

## **4. Matriz** [DNc].

Esta matriz muestra las derivadas de las funciones de forma  $N(x; y)$  con respecto a las coordenadas cartesianas  $x \in y$  de cada elemento finito evaluado en los nodos de cuadratura.

## 5. **Matriz**  $[B]$ .

Esta matriz genera la matriz de operadores diferenciales para cada elemento en las coordenadas  $x \in y$ , tiene tantas filas como tantas deformaciones unitarias presenta y tantas columnas como grados de libertad total tenga en cada elemento.

## **6. Matriz** [**Ke**].

Esta matriz genera la matriz de rigidez de cada elemento**,** es una matriz cuadrada y simétrica de tamaño igual al número total de grados de libertad por elemento.

## **7. Matriz** [**Kg**].

Esta matriz genera la matriz de rigidez global del sistema, que consiste en ensamblar todas las matrices de cada elemento y que represente en una sola matriz a toda la estructura, es una matriz cuadrada y simétrica de tamaño igual al número total de grados de libertad.

## **8. Matriz** [**Kr**].

Esta matriz genera la matriz de rigidez reducida, es una matriz cuadrada y simétrica de tamaño igual al número total de grados de libertad desconocidos.

#### **9. Matriz de Desplazamientos Nodales** {}**.**

Está matriz contiene los desplazamientos nodales de toda la estructura, tendrá tantas filas como nodos tenga la estructura y un número fijo de dos columnas correspondientes a las direcciones  $x \in y$ .

#### **10. Vector** {**Ra**}.

Este vector genera el vector de fuerzas internas generadas en los apoyos según los grados de libertad conocidos.

#### **11. Matriz** {}**.**

Está matriz genera las deformaciones unitarias de cada elemento evaluados en los nodos de cuadratura.

#### **12. Matriz** {}**.**

Está matriz genera los esfuerzos de cada elemento evaluados en los nodos de cuadratura.